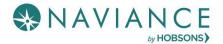

**Exploring Career Interests Reference Guide** 

### Overview

Naviance Student gives you the opportunity to explore career interests using assessments, a career-focused video archive, and a search function that leads to career pages full of valuable information about skills and wages. When you find something that peaks your interest, favorite it for future reference.

### Career Assessments

Find career assessments by navigating to Careers Home > Explore Careers and Interests. A Career Cluster is an overarching category that includes many different types of careers. For example, Education and Training is a cluster, but the associated careers include School Psychologists, Teachers, Historians, etc.

#### Career Cluster Finder

Follow 3 steps to learn what career clusters may be a good match for you based on activities that interest you, personal qualities that you have, and

### Do What You Are

- do work that is meaningful
- help others and be appreciated
- make decisions according to their values
- work in a friendly, supportive environment make efforts to understand other people

- make many decisions as part of their work
- work in a predictable environment
- complete their responsibilities before relaxing
- · maintain control over projects

| CLUSTER                                                                                                    |                                                                                                    |                                                                                                    |  |
|----------------------------------------------------------------------------------------------------|----------------------------------------------------------------------------------------------------|----------------------------------------------------------------------------------------------------|--|
|                                                                                                    |                                                                                                    | CLUSTER<br>Architecture and Construction<br>Favorite                                                                                                    |  |
| Human Services                                                                                                    |                                                                                                    | 82%                                                                                                    |  |
| Architecture and Construction                                                                                                    |                                                                                                    | 76%                                                                                                    |  |
|                                                                                                    | types to                                                                                                    | suggest careers and clusters                                                                                                    |  |
| Introverts prefer to:                                                                                                    |                                                                                                    | that might be a good match. It takes                                                                                                    |  |
| <ul> <li>focus their attention inward</li> <li>consider things fully before responding</li> <li>concentrate on one project at a time</li> <li>work at a careful but steady pace</li> </ul> | about 2<br>results v<br>preferer<br>type coo                                                                                                    | about 20 minutes to complete. Your<br>results will include your personality<br>preference type, a description of that<br>type code, and the option to see<br>related careers.                                                                                                    |  |
| ensors prefer to:                                                                                                    |                                                                                                    |                                                                                                    |  |
| - focus on "what is" rather than "what could be"                                                                                                    |                                                                                                    |                                                                                                    |  |
| <ul> <li>work with real things rather than ideas</li> </ul>                                                                                                    |                                                                                                    |                                                                                                    |  |
| <ul> <li>apply past experience to solving problems</li> </ul>                                                                                                    |                                                                                                    |                                                                                                    |  |
| <ul> <li>receive specific and realistic directions</li> </ul>                                                                                                    |                                                                                                    |                                                                                                    |  |
|                                                                                                    | Show more       View and Favori<br>Career Cluster         Your ranking of all clusters:         Education and Training         Human Services         Architecture and Construction         htroverts prefer to:         • focus their attention inward         • consider things fully before responding         • concentrate on one project at a time         • work at a careful but steady pace         eensors prefer to:         • focus on "what is" rather than "what could be"         • work with real things rather than ideas         • apply past experience to solving problems         • receive specific and realistic directions | Show more       View and Favorite Career Clusters         Your ranking of all clusters:       Education and Training         Human Services       Architecture and Construction         Architecture and Construction       types to that migg about 20 results were substruction         • focus their attention inward       econsider things fully before responding         • concentrate on one project at a time       prefererer         • work at a careful but steady pace       type coor related of the substruction |  |

someone, you are warm and very loyal. You tend to be cautious about jumping into you like spending time with one or two close, trusted friends or spending time alone, enjoying the things that really interest you. You are considerate, respectful, and sensitive, and usually find tension or conflict between people very uncomfortable. Since you have strong beliefs about right and wrong and try to always treat other people kindly, you may be easily hurt or offended by the insensitivity or callousness of others.

# Career Key

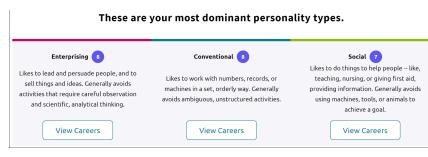

Learn about and view careers associated with your Holland interest codes. It measures six basic types of people. The higher your score, the more you are like that type. Your results include your three most dominant personality types and associated careers.

## Career Interest Profiler

A career interest assessment that will display all your Holland Code matches, with the option to see matching careers. Some schools may not have this assessment enabled.

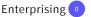

Enterprising occupations frequently involve starting up and carrying out projects. These occupations can involve leading people and making many decisions. Sometimes they require risk taking and often deal with business.

#### Artistic 💿

Artistic occupations frequently involve working with forms, designs and patterns. They often require self-expression and the work can be done without following a clear set of rules.

#### Realistic 🧿

Realistic occupations frequently involve work activities that include practical, hands-on problems and solutions. They often deal with plants, animals, and real-world materials like wood, tools, and machinery. Many of the occupations require working outside, and do not involve a lot of paperwork or working closely with others.

VIEW MATCHING CAREERS

# Searching for and Favoriting Careers

## Careers Search and Career Pages

From Careers Home, there is a career search field that provides access to find careers and career profile pages.

- 1. Enter a career in the field and click **Search**.
- Results display along with additional career lookup criteria such as category, Holland Code, etc.
- Click on the career of interest to view an overview, knowledge and skills, tasks and activities, and wages. You can also favorite the career from this page.

| Back to Explore Careers and Clusters                                                                                                    |                  |                 |  |  |
|----------------------------------------------------------------------------------------------------|------------------|-----------------|--|--|
| CAREER                                                                                                    |                  | C Type a career |  |  |
| Physical Therapists                                                                                                    |                  |                 |  |  |
| ♡ Favorite                                                                                                    |                  |                 |  |  |
| Overview Knowledge and Skills Tasks and A                                                                                                    | Activities Wages |                 |  |  |
| Job Description Assess, plan, organize, and participate in rehabilitative programs that improve mobility, relieve pain, increase strength, and improve or correct disabling conditions resulting from disease or injury. Interests - Holland Interest Code ICR |                  |                 |  |  |
| Interests - Hottand Interest Code ICK                                                                                                    |                  |                 |  |  |

## Careers and Clusters I'm Thinking About

Navigate to **Careers > Careers I'm Thinking About** to view all the clusters and careers you have favorited while exploring. The page also shows a content card labeled, Suggested Clusters and Pathways based on your other interests. Use the **Show Types** drop-down to filter by **careers**, **clusters** or **pathways**.

| My Favorite Careers and Clusters                                    |                                                                                                | C Type a career or cluster                            |
|---------------------------------------------------------------------|------------------------------------------------------------------------------------------------|-------------------------------------------------------|
| Show Types<br>All Types                                             |                                                                                                |                                                       |
| Careers<br>Clusters<br>Pathways<br>ær Auricolfore, Food And NATORAL | CAREER<br>Architectural and Engineering<br>Managers<br>ENTERPRISING REALISTIC<br>INVESTIGATIVE | PATHWAY<br>Banking Services                           |
| 🛡 Favorite                                                          | 🛡 Favorite                                                                                     | Favorite                                              |
| CAREER<br>Chefs and Head Cooks<br>ENTERPRISING REALISTIC            | CAREER<br>Clinical Psychologists                                                               | CAREER<br>Computer Science Teachers,<br>Postsecondary |
|                                                                     |                                                                                                | SOCIAL INVESTIGATIVE                                  |

# Roadtrip Nation Interview Archive

The Roadtrip Nation Interview Archive consists of over 5,000 videos on struggle, triumph, and self-discovery that are broken into 48 themes and 29 interests. This is a great way to learn more about topics and careers you may be interested in from thought leaders! Videos are mobile-responsive and play well on all devices.

1. To access the video archive, **Careers Home** > **Roadtrip Nation Interview Archive** > **Explore More** or from the menu, choose **Careers** > **Roadtrip Nation**.

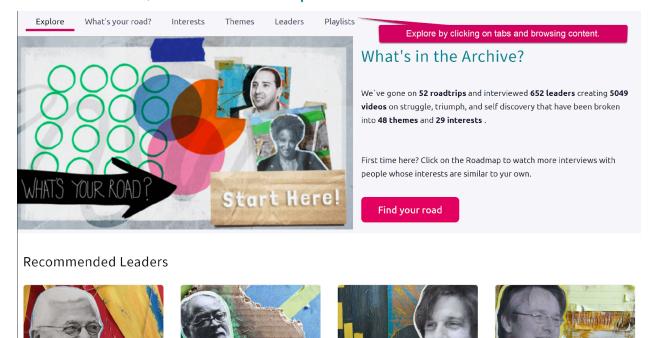